## Daqin3dmobilebeautymastersoftwarecrack[PORTABLE] Downloadinstmank

I make music, so my skills are a bit over the top. I'm not a singer. But I have written, performing, producing, engineering, mixing, and mastering for over 10 years now. I may not be the best around, but I do good. I play guitar. I play piano. I sing. I sing about science. I'm a musician. And I'm a physicist.Q: how to know if my spinner item is selected? I have spinner and tableLayout. When you select an item from spinner, you get the data from that row from database and show it in tableLayout. I also want to add some animation to show the information in tableLayout when spinner is selected. How can I do that? Here is my code: @Override public void onNothingSelected(AdapterView arg0) { } }

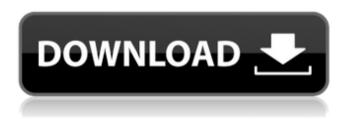

1/5

## Daqin3dmobilebeautymastersoftwarecrackdownloa dinstmank

If I were you (instead of posting your question) I would try to contact my download provider which might be able to provide you with the file you are looking for. Q: ¿Cómo crear una consulta en MySQL para obtener datos de 2 tablas a la vez? Yo quiero obtener 2 de esas columnas a la vez, por ejemplo de las columnas "Total a"); La primera consulta que me da error es esta: SELECT ROUND(SUM(`ak`.`hc2`)/24) AS `Total a` FROM `ak\_potencia` AS `ak` INNER JOIN (SELECT AVG(`hc2`) FROM `ak potencia`) AS `phc` ON `ak`.`p id` = `phc`.`p id` La segunda consulta que me da error es esta: SELECT ROUND(SUM(`ak`.`hc`)/24) AS `Total h` FROM `ak\_potencia` AS `ak` INNER JOIN (SELECT AVG(`hc`) FROM `ak potencia`) AS `phc` ON `ak`.`p id` = `phc`.`p id` A: Espero que estas obteniendo datos de las 2 tablas a la vez. Aclaración: Te recomiendo que uses (select sum(..) as Total a, sum(..) as Total h) Para evitar la consulta de mas he metido el id en las 2 tablas

Tabla 1: acl\_potencia\_unidades
id\_producto id\_tabla Tabla 2:
acl\_potencia\_hp id\_producto select
a.id\_producto, a.total\_a, a.total\_h,
(select sum(c.hc) from acl\_potencia\_hp
c where a.id\_producto = c.id\_producto)
as total\_h from acl\_potencia\_unidades a
A e79caf774b

... This is what i would like to do. I would like to output this in the following format. systeylevel cname systeylevel cname systeylevel cname ... I would ideally want the loop to stop as soon as it reaches the last level. I would like to echo the last element of the array into a new array without any text in between the element. I just want systeylevel cname ... and repeat until i get to the end. I have been trying to figure this out for the last few days and am now feeling a bit dumb. i have tried looking at post results on here and on Google etc but have not managed to get this to work so far. Any help would be appreciated. A: There are quite a few ways you can accomplish this. One would be to reset your array at the end, then check every time you go past the end if you have reached the last element. If so, just break out of the while loop. \$array = array(); while(\$row = mysgli fetch assoc(\$result)){ \$array[] = \$row; if(\$row = last(\$result)){ break; } } Alternatively, you can use array push to add all the elements together and then remove them one at a time until you reach the last

3/5

```
element: while($row =
   mysqli fetch assoc($result)){ $array[] =
   $row; if($row = last($result)){ break; } }
$array = array chunk($array, count($array));
           foreach($array as $elements){
           $result->close(); $elements =
 array map('trim', $elements); $elements =
        array filter($elements); $array[] =
                        $elements: }
https://zardi.pk/wp-content/uploads/2022/07/CRACK Windows XP Live USB USB
                          Tools Portable.pdf
       https://www.mein-hechtsheim.de/advert/zero-no-kiseki-torrent/
                      https://dbsangola.com/wp-
  content/uploads/2022/07/Starsat Sr2000hd Ace Software 132 REPACK.pdf
   https://sugaringspb.ru/my-name-is-kim-sam-soon-ep-01-16-with-subtitle/
       https://btr-pen.com/wp-content/uploads/2022/07/saajanje.pdf
   http://beliketheheadland.com/wp-content/uploads/2022/07/preragn.pdf
                      https://getwisdoms.com/wp-
      content/uploads/2022/07/2d design v2 download full version.pdf
                 https://mariaelisachocolatiere.com/wp-
    content/uploads/2022/07/Smart_Pc_Care_Registration_Key_21rar.pdf
        http://www.lab20.it/wp-content/uploads/2022/07/quapylo.pdf
 https://www.cranbrookcollege.com/wp-content/uploads/2022/07/onsInity.pdf
  https://ividenokkam.com/ads/advert/atomic-and-nuclear-physics-pdf-free-
                         download-exclusive/
    https://kjvreadersbible.com/invisible-secrets-4-6-2-crack-extra-quality/
                     https://selectatalent.com/wp-
   content/uploads/2022/07/CopyTrans_Suite_472_KeyGen_TeamFFF-1.pdf
   https://www.castingventuno.it/wp-content/uploads/2022/07/zehadari.pdf
https://www.raven-guard.info/wp-content/uploads/2022/07/Jasc_Paint_Shop_Pro_
                 9 Animation Shop Free Download.pdf
               http://buyfitnessequipments.com/?p=26266
      http://fixforpc.ru/red-alert-4-free-download-link-full-game-for-13/
```

daqin3dmobilebeautymastersoftwarecrackdo wnloadinstmank · Doing a double take, Danny staggered backward. 'â~ «Q: AngularJS convert array into a hash map I have a searchable data object that can have multiple values, like: \$scope.data = { "users" : { "John": "123", "Mary": "123", "Deborah": "123", "James": "123" } } I want to create a

https://connectingner.com/2022/07/26/the-witcher-enhanced-edition-crack-freefix-skidrow-password-2/ https://elc-group.mk/2022/07/26/honda-cbr-150r-parts-catalogue-exclusive/

4/5

hash map with the values of that object so I can sort them. The number of values in the array is going to change. \$scope.data hash = { "users": { "Deborah": "123", "Mary": "123", need to know how to convert the array into the hash map. Thanks. A: You can do it in multiple ways. Using ng-repeat and ng-model. ng-repeat will populate the array but not convert it to hash map. Using ng-init. In this, we create an object with only key and values and initialise it to the data. Example: HTML {{key}} : {{value}} Javascript var app = angular.module("myApp", []); app.controller("myCtrl", function(\$scope) { \$scope.users = { "Deborah": "123", "Mary": "123",